**RF selection**

## **T selection**

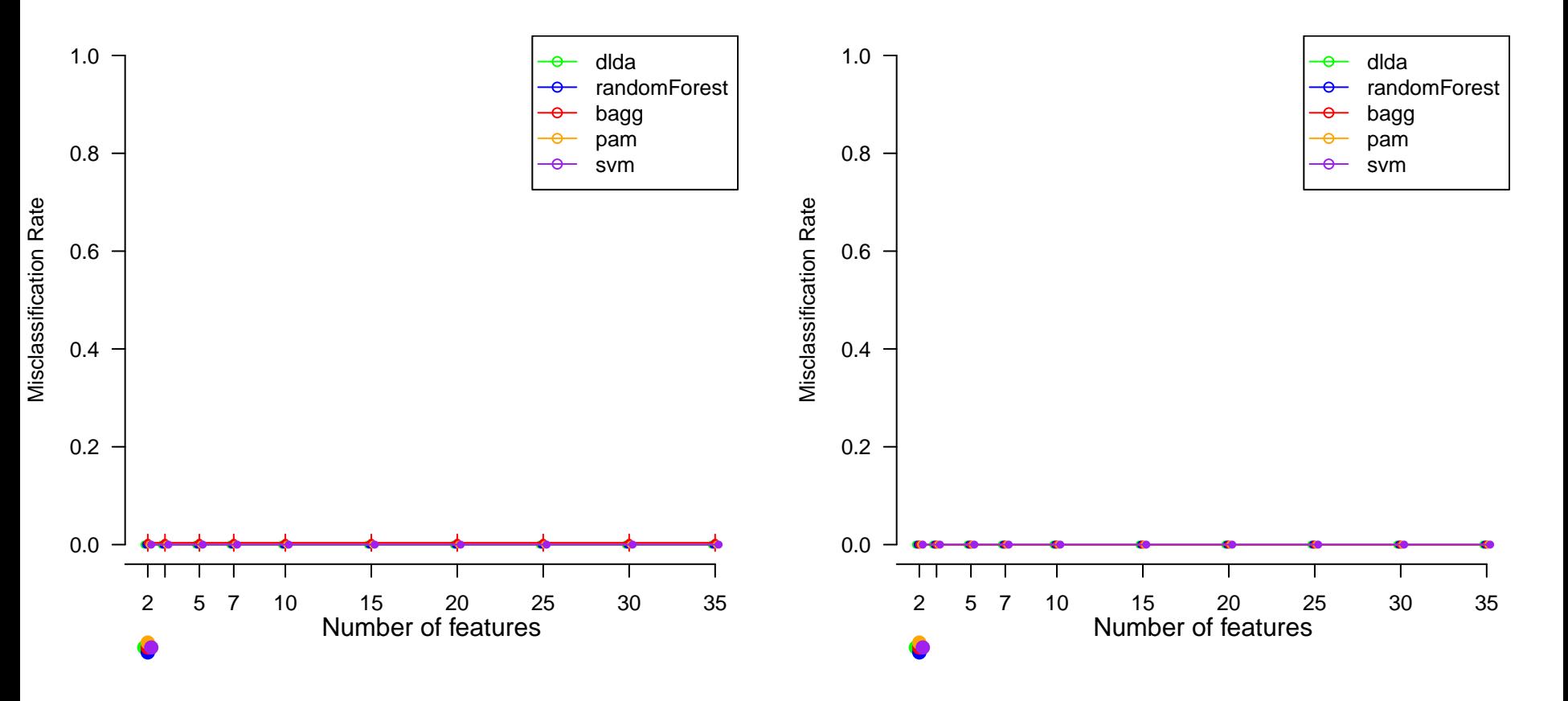